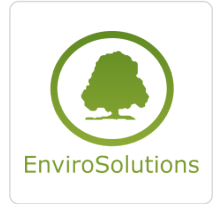

Usługi sieciowe i webGIS w oparciu o **OpenSource** 

Numer usługi 2024/06/21/13748/2192723

3 940,00 PLN brutto 3 940,00 PLN netto 246,25 PLN brutto/h 246,25 PLN netto/h

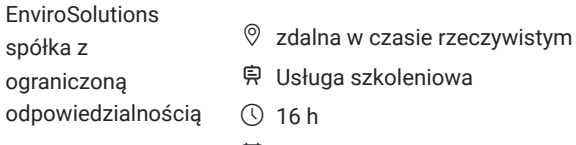

\*\*\*\*\*

<sup>1</sup> 19.09.2024 do 20.09.2024

# Informacje podstawowe

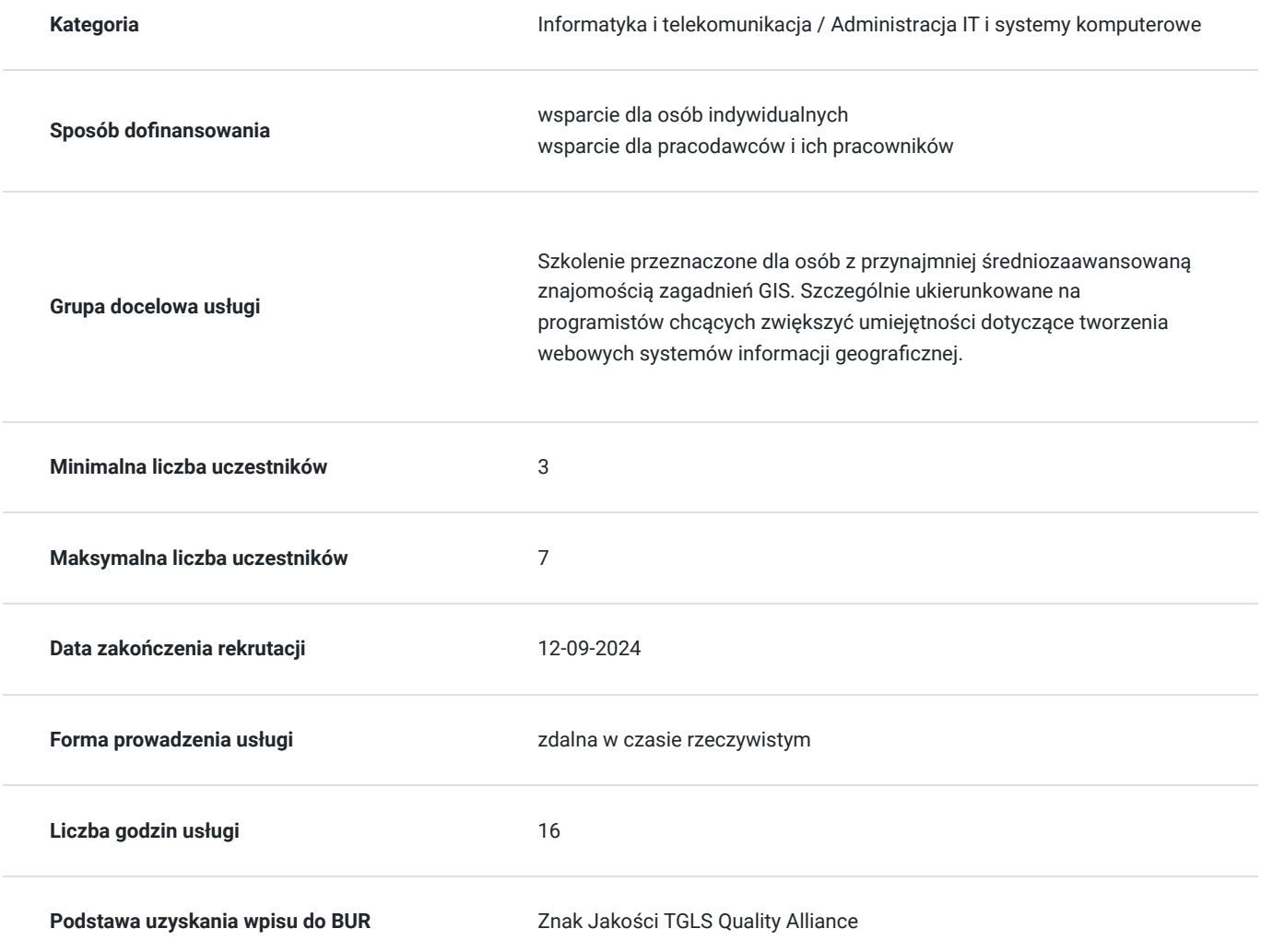

# Cel

## **Cel edukacyjny**

Szkolenie GIS dla średniozaawansowanych oraz zaawansowanych - Usługi sieciowe i webGIS w oparciu o OpenSource (QGIS Server 3, Geoserver, PostGIS, Leaflet, Apache)

Przygotowuje do samodzielnego zarządzania udostępnianiem danych za pomocą własnego geoserwera połączonego z bazą danych PostGIS. Przygotowuje do samodzielnego konfigurowania i działania na udostępnionych danych przestrzennych.

Uczestnik szkolenia pozyska wiedzę dotyczą projektowania webowych systemów informacji geograficznej.

## **Efekty uczenia się oraz kryteria weryfikacji ich osiągnięcia i Metody walidacji**

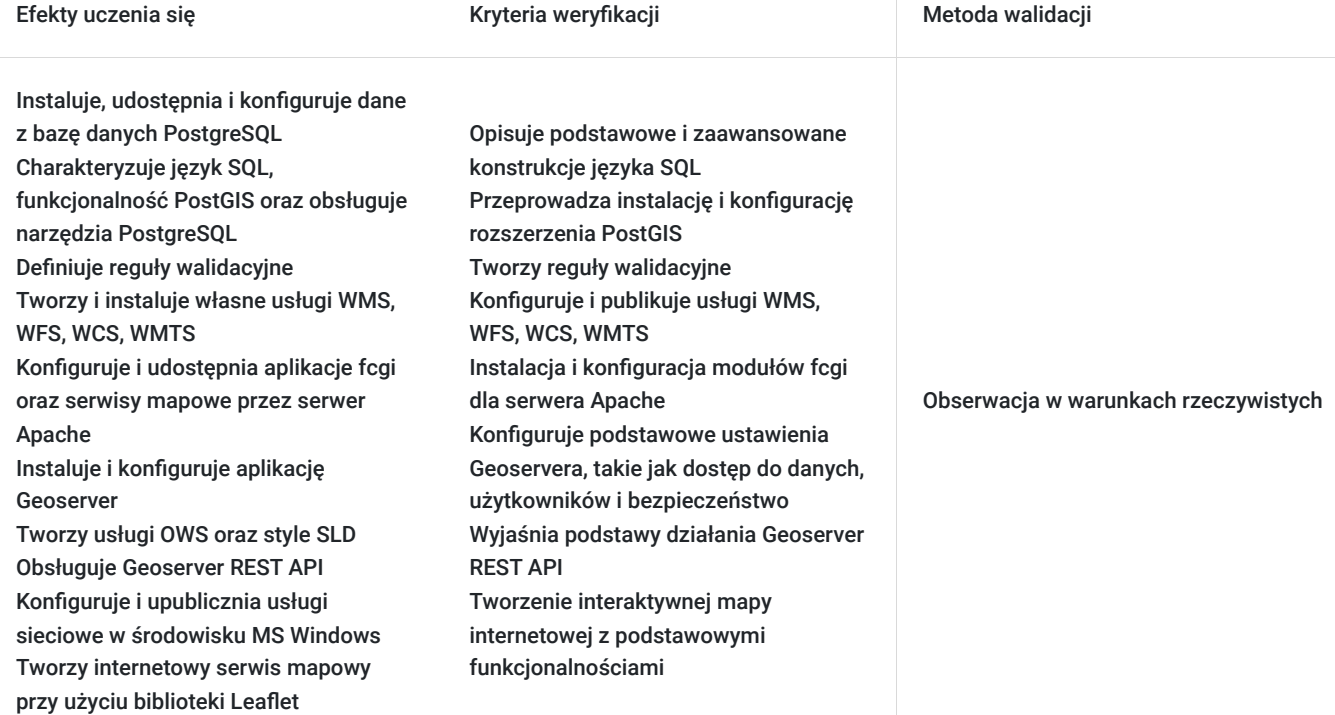

# Kwalifikacje

### **Kompetencje**

Usługa prowadzi do nabycia kompetencji.

### **Warunki uznania kompetencji**

Pytanie 1. Czy dokument potwierdzający uzyskanie kompetencji zawiera opis efektów uczenia się?

### TAK

Pytanie 2. Czy dokument potwierdza, że walidacja została przeprowadzona w oparciu o zdefiniowane w efektach uczenia się kryteria ich weryfikacji?

#### TAK

Pytanie 3. Czy dokument potwierdza zastosowanie rozwiązań zapewniających rozdzielenie procesów kształcenia i szkolenia od walidacji?

TAK

# Program

#### **Dzień pierwszy**

- Instalacja, konfiguracja i udostępnianie danych z bazy danych PostgreSQL z rozszerzeniem PostGIS
- Język SQL, polecenia i obsługa narzędzi PostgreSQL oraz funkcje i możliwości PostGIS
- Jednoczesna praca wielu użytkowników na danych, konfigurowanie uprawnień i dostępów do danych, w tym reguł na poziomie  $\bullet$ rekordów, bezpieczeństwo danych przestrzennych
- Definiowanie reguł walidacyjnych wykorzystujących PostGIS
- Instalacja i tworzenie własnych usług WMS, WFS, WCS, WMTS przy wykorzystaniu QGIS Desktop3 i QGIS Server 3 oraz serwera Apache pod systemem Windows
- Konfiguracja i udostępnianie aplikacji fcgi i serwisów mapowych poprzez serwer Apache
- Budowa, składniki, infrastruktura i bezpieczeństwo systemów GIS oraz udostępniania danych

#### **Dzień drugi**

- Instalacja i konfiguracja aplikacji Geoserver w oparciu o uniwersalne środowisko Java oraz Apache Tomcat
- Tworzenie usług OWS przy wykorzystaniu aplikacji Geoserver z uwzględnieniem bezpieczeństwa danych
- Tworzenie styli SLD, udostępnianie pojedynczych warstw rastrowych i wektorowych oraz gotowych projektów mapowych w aplikacji Geoserver
- Korzystanie z Geoserver REST API
- Konfigurowanie i upublicznianie usług sieciowych w środowisku MS Windows
- Tworzenie internetowego serwisu mapowego (własny geoportal) w oparciu o bibliotekę Leaflet
- Generowanie szablonów aplikacji mapowych z projektów QGIS (qgis2web)

## Harmonogram

Liczba przedmiotów/zajęć: 14

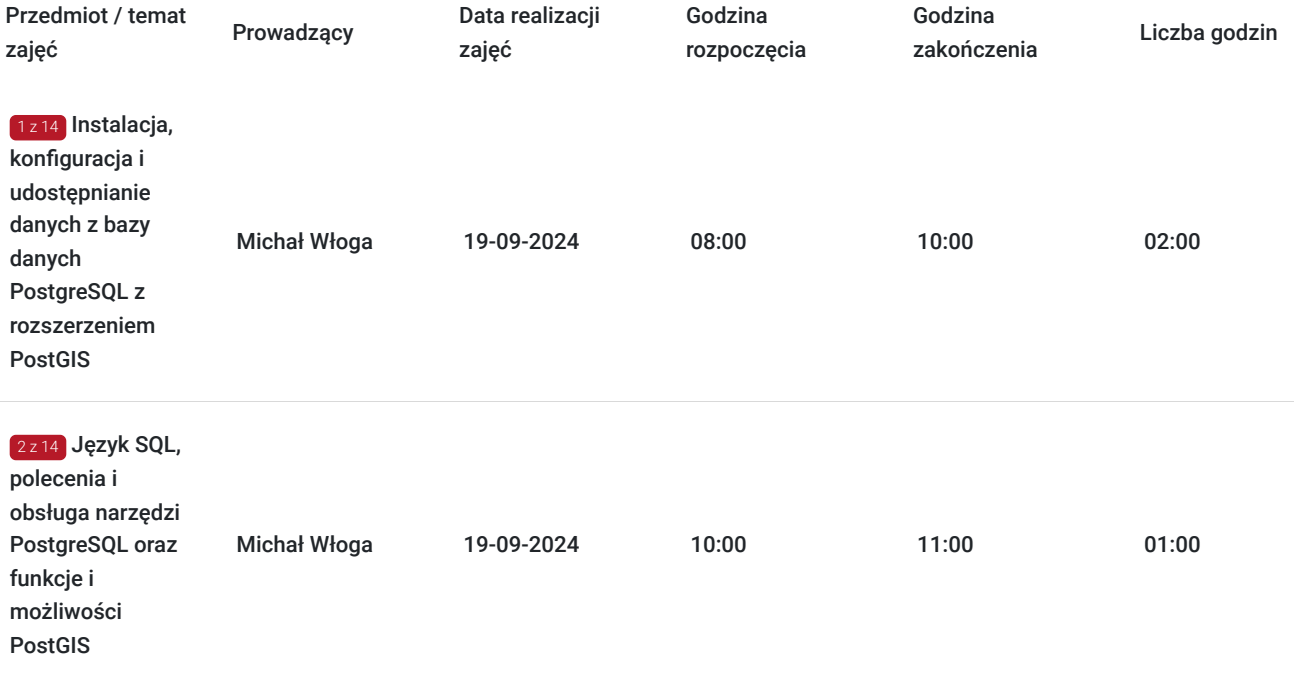

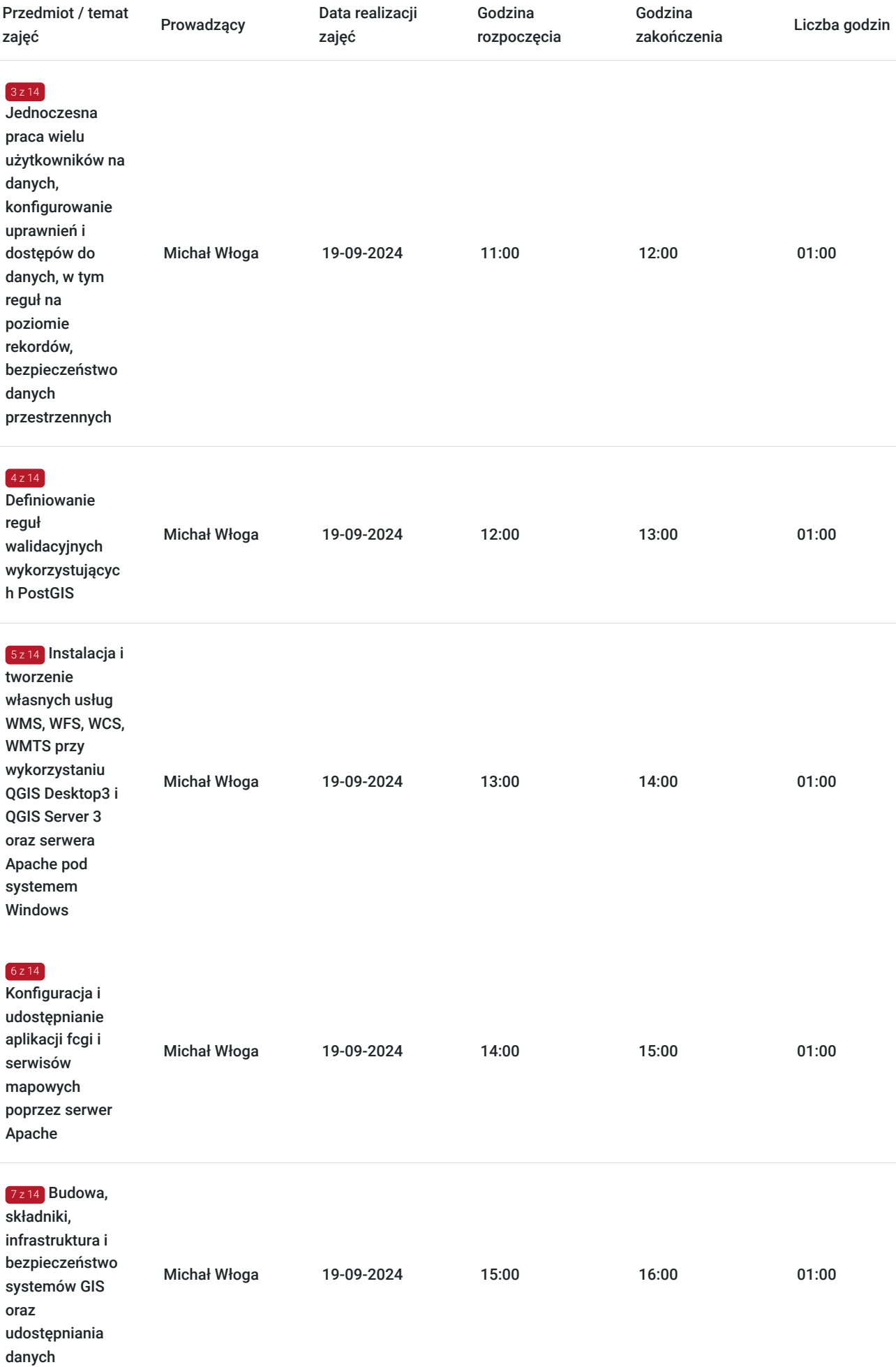

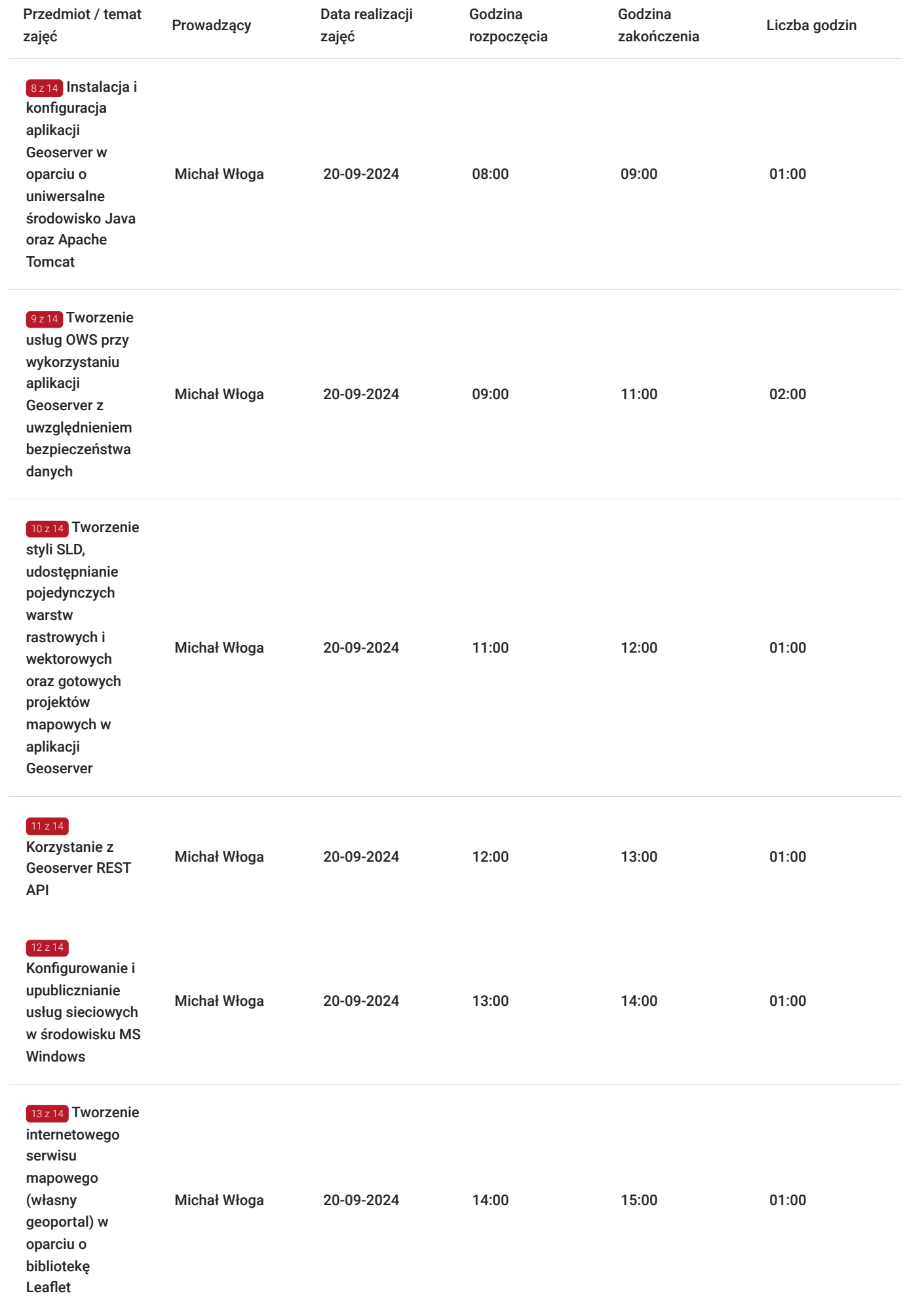

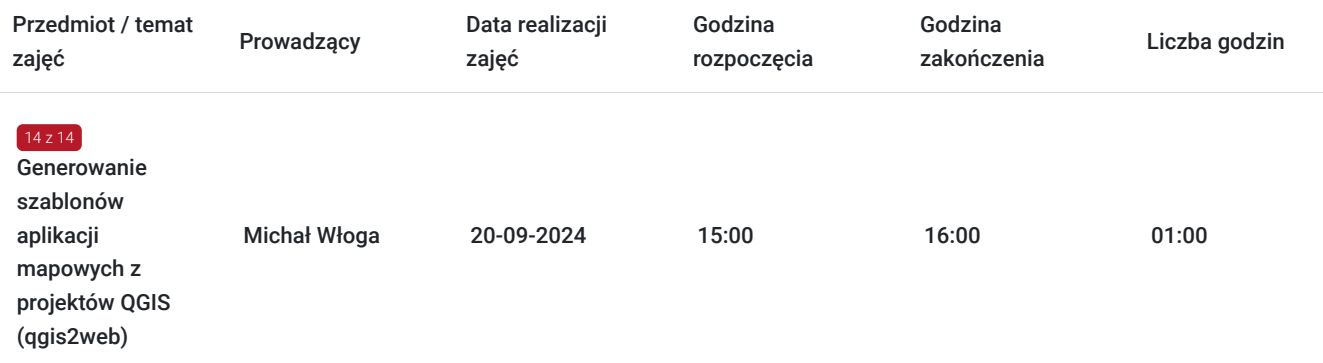

# Cennik

### **Cennik**

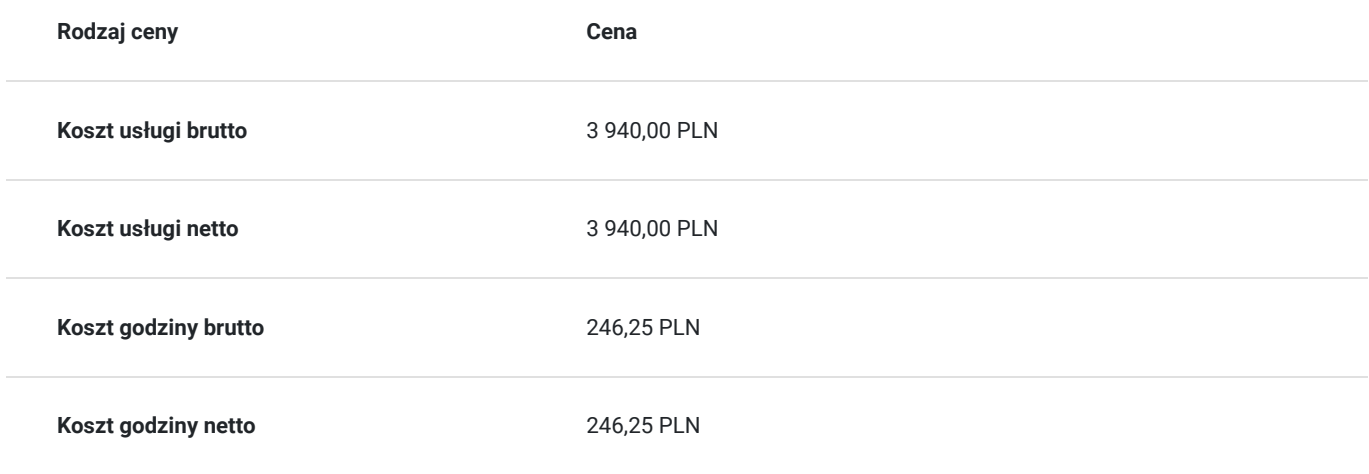

# Prowadzący

Liczba prowadzących: 1

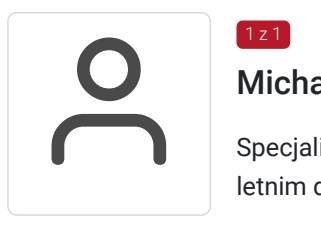

## $1 z 1$ Michał Włoga

Specjalista ds. Systemów Informacji Przestrzennej oraz przestrzennych baz danych z przeszło 10 letnim doświadczeniem.

Realizacja ponad 100 szkoleń z tematyki GIS, m.in. dla Orange Polska, Veolia, Lufthansa Systems, Microsoft. Analityka i projektowanie systemów GIS (6 lat). Absolwent Politechniki Warszawskiej, certyfikowany trener GIS (VCC). Prowadzenie szkoleń z tematyki GIS (5 lat) Certyfikowany trener GIS VCC oraz TGLS.

# Informacje dodatkowe

## **Informacje o materiałach dla uczestników usługi**

Każdy uczestnik otrzyma **komplet materiałów cyfrowych** na okres trwania szkolenia i po jego zakończeniu. Będą to prezentacje multimedialne, skrypty oraz materiały dodatkowe poszerzające zdobytą wiedzę.

Dodatkowo każdy uczestniczący w kursie otrzyma **dwumiesięcze wsparcie poszkoleniowe** oraz certyfikat ukończenia szkolenia.

## **Warunki uczestnictwa**

Szkolenie przeznaczone dla osób ze średniozaawansowaną znajomością zagadnień GIS.

# Warunki techniczne

Usługa szkoleniowa prowadzona w formie zdalnej - kontakt w ramach telekonferencji z użyciem komunikatora Zoom. Minimalne wymagania techniczne:

- dostęp do sieci Internet (łącze sieciowe) o minimalnej szybkości pobierania / przesyłania:128 kb/s;

- kamera internetowa (wbudowana w laptopie lub podłączona do komputera - stacji roboczej)

-słuchawki z mikrofonem

- sprzęt (komputer / laptop / smartfon): iOS 11 Windows: Windows 10 kompilacja 14393 Android: System operacyjny Android 5,0 Funkcje sieci Web. przeglądarki Safari, Internet Explorer 11, Chrome, Edge lub Firefox komputerów Mac: MacOS 10,13.

## Kontakt

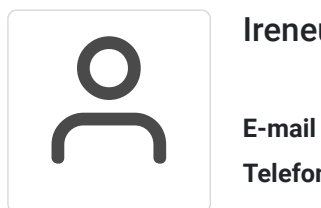

### Ireneusz Włodarczak

**E-mail** irek.wlodarczak@gmail.com **Telefon** (+48) 513 776 394